# **RobotBASIC V4.2.0 Commands & Functions By Category**

**Note:** See the Overview Of The Language section for a discussion on how commands and functions fit within the RobotBASIC language. The commands and functions are listed here in order of functionality. An alphabetical order can be found in another section. Commands and functions *are not* case sensitive. ClearScr, clearscr, and *clearSCR* are all the same command also sin(*),* SIN()*,* and sIn() are all the same function.

**Note:** In many commands and functions there are *optional parameters*. If a parameter is not given RobotBASIC will assume a default value for it. If you need to specify a value for an optional parameter that comes after any preceding optional parameters, you have to put a space (or more or none) in place of any optional parameters that precede the one you wish to specify. For example:

```
//this is how the command to save the screen is specified 
     //SaveScrWH {ne_X1{,ne_Y1{,ne_Width{,ne_Height}}}}
     circlewh 10,10,100,100,red,red
     SaveScrWH ,,70 //in this line we have accepted the default 
                       //values for the first 2 parameters then specified 
                       //a value for the 3rd and again accepted the default 
                       //value for the last parameter
     //this is how the function to obtain a substring from a string is given
      //Substring(se_Text{,ne_StartChar{,ne_NumCharacters}})
     s = Substring(ss) \frac{1}{2} //useless but allowed start from beginning to the
end
s = Substring(ss, ,5) //get 5 characters from the beginning
 s = Substring(ss,3) //get all the rest of the string from the 3rd 
character
    s = Substring(ss, 7, 2) //get 2 characters from the 7th
```
**Note:** The following prefixes are used to describe the type of the parameter to be given to a command or function:

- $n_e$  = An expression resulting in a numeric (integer or float).
- $se$  = An expression resulting in a string.
- e\_ = An expression resulting in a numeric **or** string.
- $vs = A$  simple variable that will be set by the command to a string value.
- $vn = A$  simple variable that will be set by the command to a numeric value.
- $v_{-}$  = A simple variable that will be set by the command to a numeric or string.
- a\_ = An array variable that will be used by the command or function as a whole array.

Expr  $=$  An expression that **can** result in a numeric or string but no easy description can be given.

ExprN = An expression that **mus**t result in a numeric but no easy description can be given.

{Expr} implies that it is optional and {Expr...} means many can be optionally given.

If a simple variable is expected in any of the commands, then if it exists it will be assigned the result otherwise it would be created and assigned the result.

#### **RobotBASIC V4.2.0 Commands & Functions By Category**

If an array is expected then it must be a previously dimensioned array, but in some cases where the array is created by the command, it does not have to be previously dimensioned. The character | means or. So if you see on | off, it means you can use either on, or off. v\_Name | a Name[...] means you can specify a simple variable or an array element.

## **Flow Control Statements**

#### **IF** *ExprN* **THEN** *statement*

```
If ExprN1
  statement
  statement
  ...
{ElseIf ExprNn}
  statement
  statement
  ...
 .
 .
 .
{Else}
  statement
  statement
  ...
EndIf
For Var = ExprN1 To ExprN2 {Step ExprN3}
  statement
  statement
  ...
Next
Repeat
   Statement
   Statement
  ...
Until ExprN
While ExprN
   Statement
   Statement
  ...
Wend
Break 
Continue
Case Construct
```
**Gosub** *Label* **Gosub** *Expr* **Return**

**Sub SubName({{&}var1{,{&}var2{,...}}) Return {expr} Call SubName({expr1{expr2{,...}})**

**OnError** *Label* **OnError** *Expr* **OnError**

**OnAbort** *Label | SubName* **OnAbort** *Expr* **OnAbort**

#### **On[CONTROL]** *Label | SubName* **On[CONTROL]** *Expr* **On[CONTROL]**

On[CONTROL] can be one of 15 words:

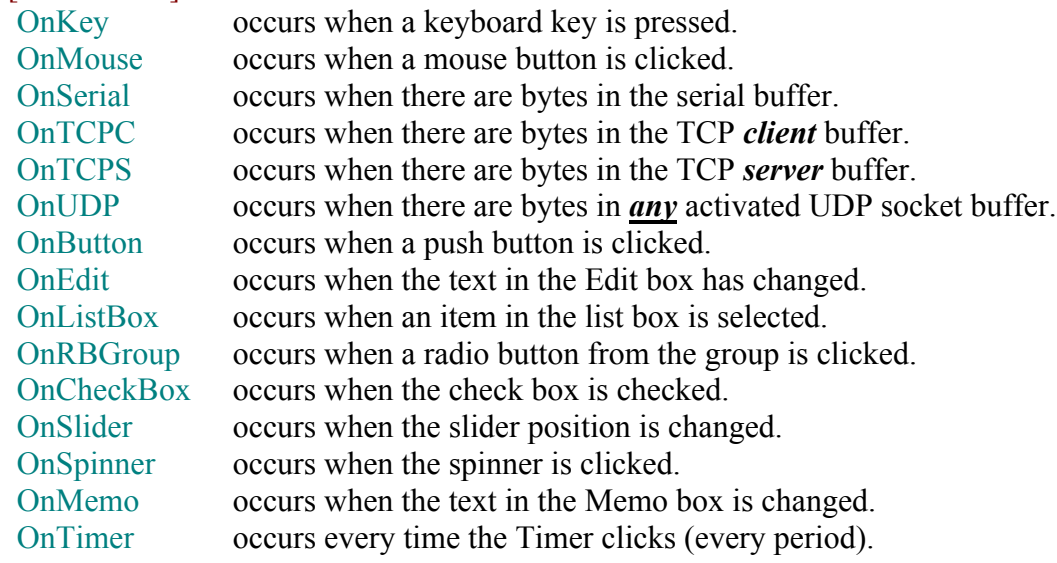

**End Terminate Exit Goto** *Label*

## **Flow Control Directives**

**AllowEvents {on|off} AbortFlag() AbortMethod {ne\_AbortCode} Stepping {On|Off} DebugOn DebugOff Debug {Expr1,Expr2;Expr3...}** GetError vn\_ErrNo{,vs\_ErrMessage{,vn\_LineNo{,vn\_CharNo}}} **#Include "FileName.Ext"{,...} Undeclare Declare v\_Name {{=}e\_InitialValue} {, ...}**

## **RobotBASIC Constants**

### **Color Constants**

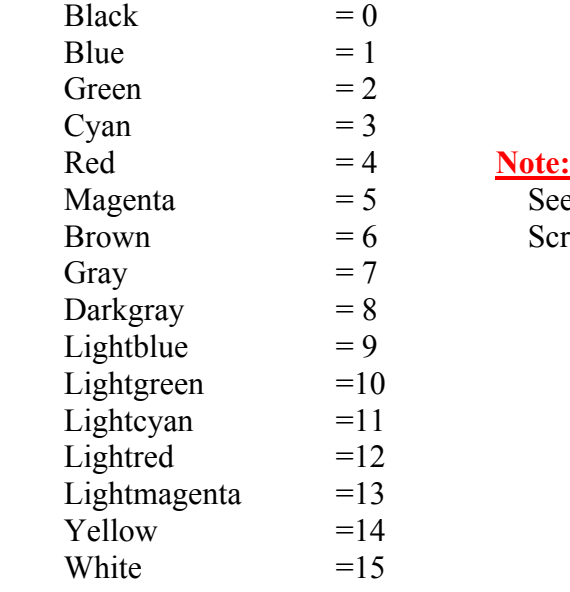

See the discussion about colors in the Screen  $& \text{Bitmap Graphics section}.$ 

### **Variable & Array Element Type Constants**

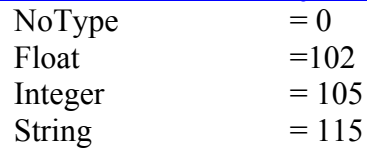

## **Serial Port Settings Constants**

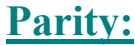

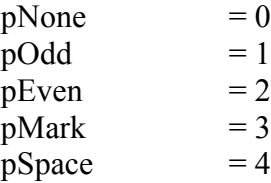

#### **Stop Bits:**

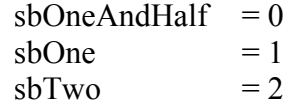

#### **FlowControl:**

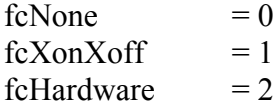

#### **BaudRate:**

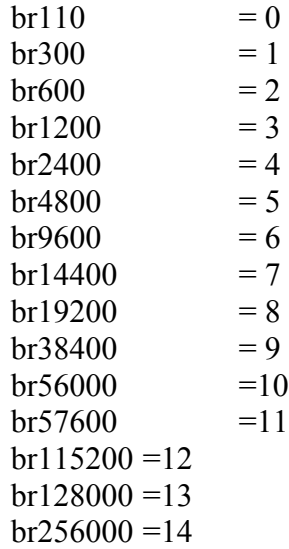

## **ErrMsg() Dialog Icon Codes And Return Values**

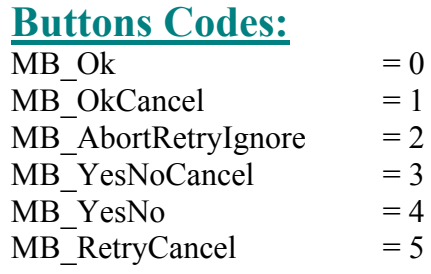

#### **Icon Codes:**

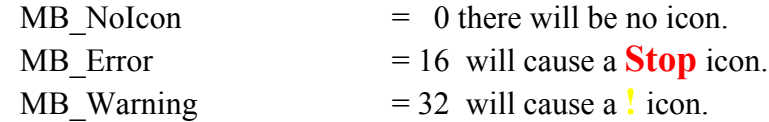

**Page 5 of 32**

#### **RobotBASIC V4.2.0 Commands & Functions By Category**

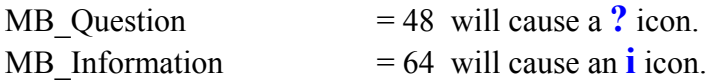

#### **Default Button Codes:**

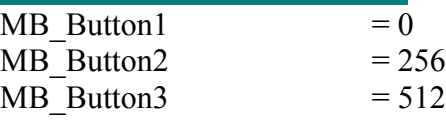

### **Returned Value Codes:**

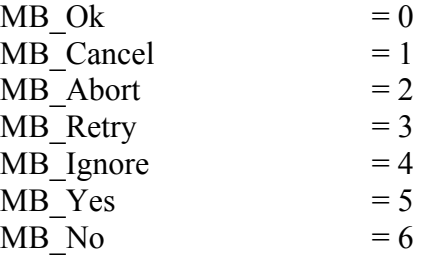

## **Mouse Cursor Constants**

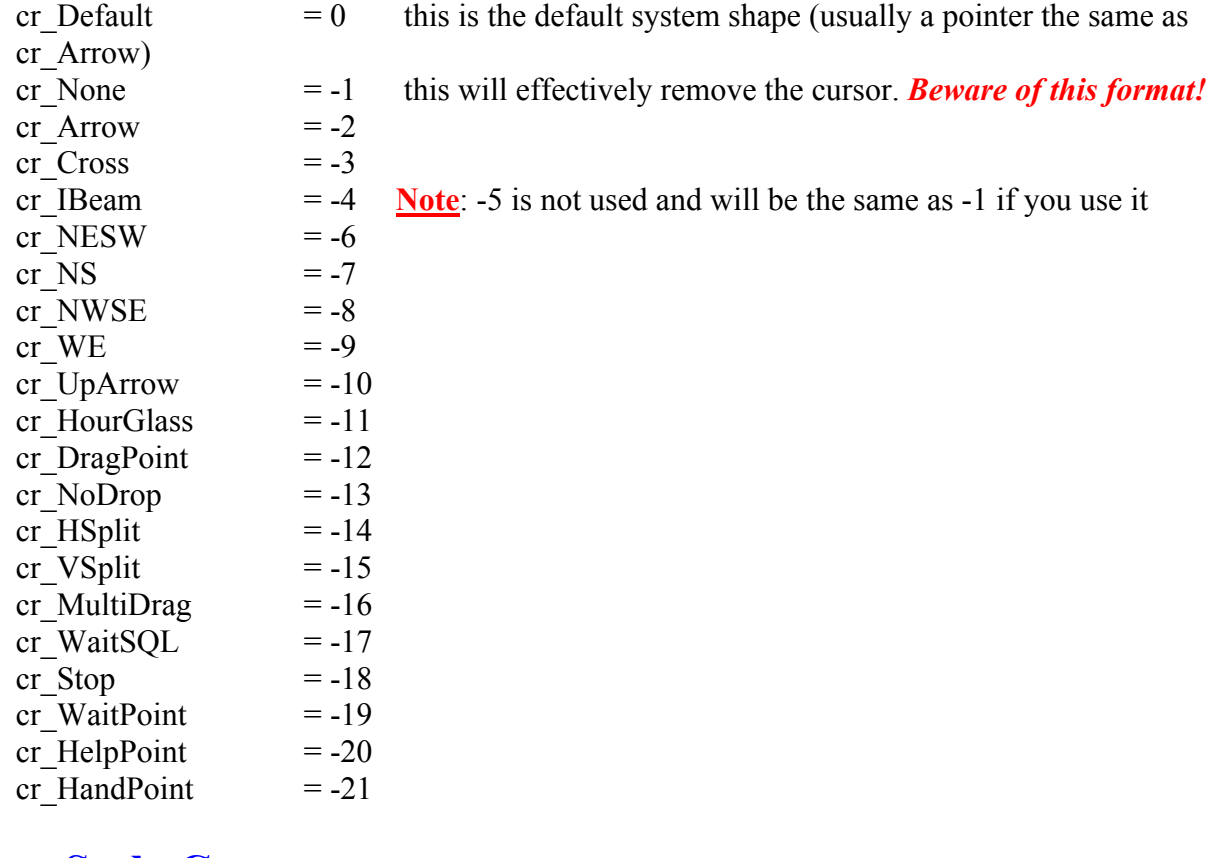

## **Font Style Constants**

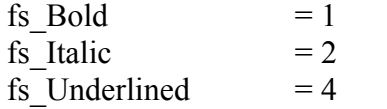

## **AbortMethod Constants**

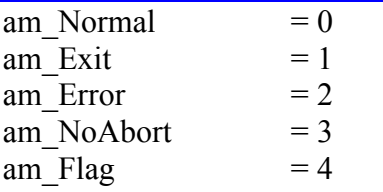

#### **Some Key Code Constants**

These codes should be used only with  $KeyDown()$  but they can be used with GetKeyE if the user does not press Shift, Ctrl, or Alt along with the key since GetKeyE will append 1000, 4000, or 2000 correspondingly to the actual code.

The codes for 0 *to* 9 are 48 *to* 57, the codes for A *to* Z are 65 *to* 90. There are no codes for lower case letters the same key is lower and upper. You can detect if shift is pressed also to distinguish (if you need to), however in GetKeyE the code returned will have 1000 added to the normal code if shift is pressed.

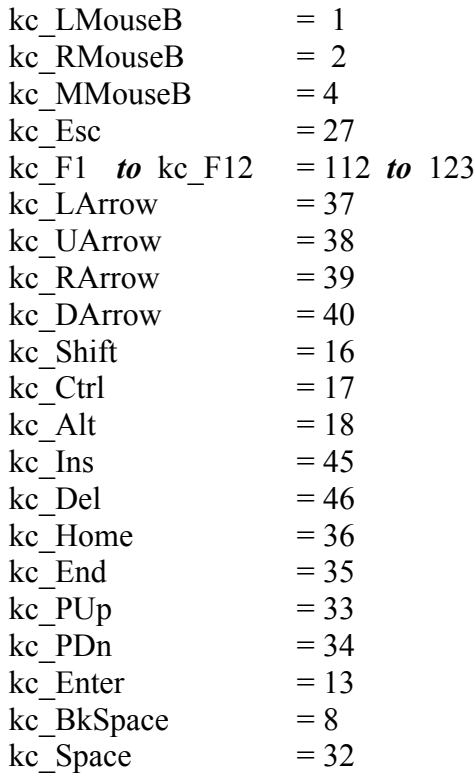

## **Spawn Modes**

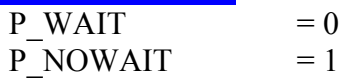

### **File Low Level I/O Constants**

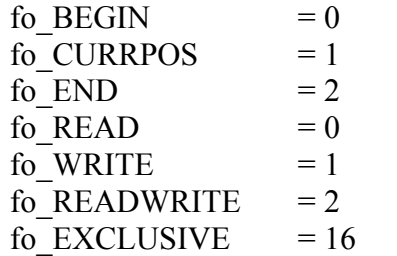

#### **RobotBASIC V4.2.0 Commands & Functions By Category**

fo\_DENYWRITE =  $32$ <br>fo\_DENYREAD =  $48$  $fo<sub>Q</sub>$ DENYREAD  $f_0$  DENYNONE = 64

## **Conversion Codes Constants**

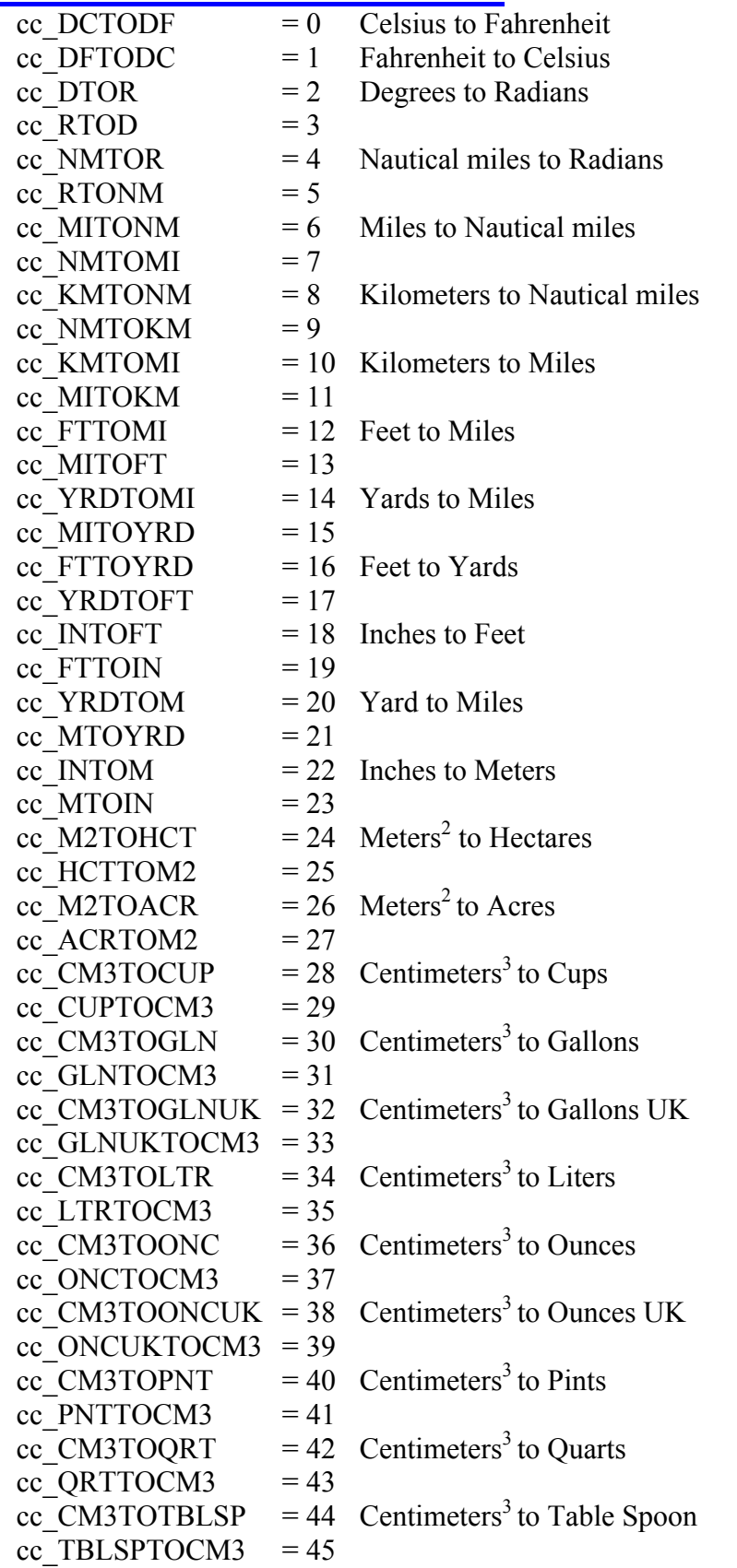

#### **RobotBASIC V4.2.0 Commands & Functions By Category**

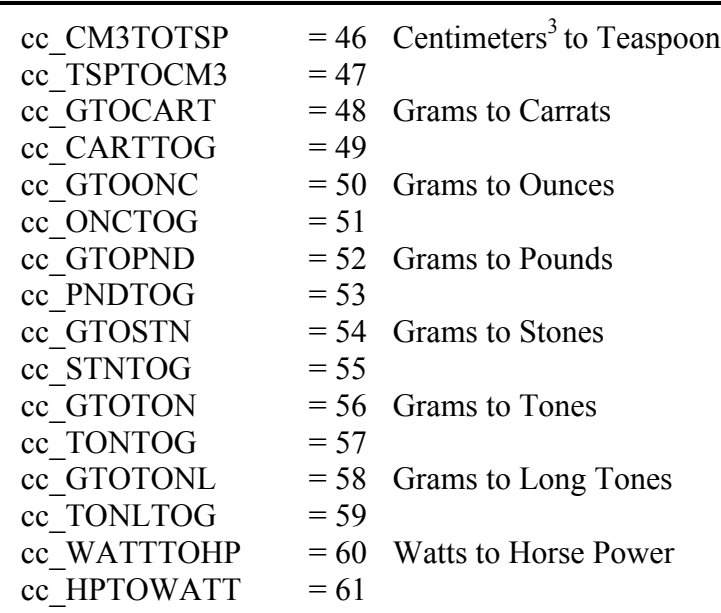

## **Regular Expression Mode Codes**

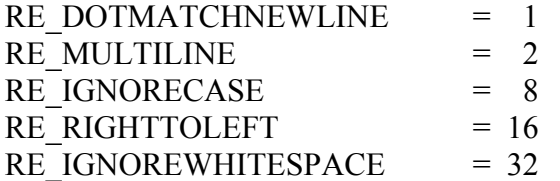

### **Numeric Type Byte Count**

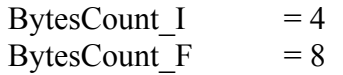

## **Media Player State Codes**

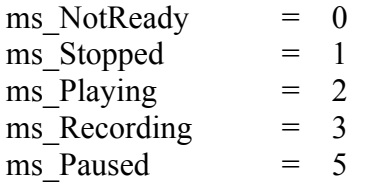

### **DFT/FFT Window Functions Codes**

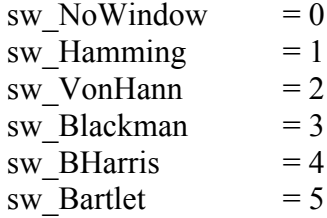

#### **Other Constants**

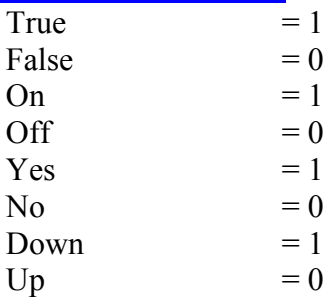

## **Standard User Interfacing**

### **Standard Output**

**Print {Expr,Expr;Expr...}{;|,} Write {Expr,Expr;Expr...}{;|,} CommaTab {true|false} HonorCrLf {true|false} SetPromptArea {se\_Text} SetInputArea {se\_Text} xyString ne\_X,ne\_Y,Expr{;expr,expr;...} xyText {ne\_X{,ne\_Y{,e\_Text{,se\_FontName{,ne\_FontSize{,ne\_FontStyle{,ne\_PenColor{,ne\_BackgroundColor}}}}}}}} OverlayText** {ne\_X{,ne\_Y{,e\_Text{,se\_FontName{,ne\_FontSize{,ne\_FontStyle{,ne\_PenColor{,ne\_Quick}}}}

### **Standard Input**

**InlineInputMode {on|off} Input {e\_Prompt,} v\_Name | a\_Name[...] {,...} xyInput v\_Input{,ne\_X{,ne\_Y{,e\_Title{,e\_Default{,ne\_BoxLength}}}}}**

#### **Keyboard Input**

**WaitKey {e\_Prompt,}vn\_KeyCode GetKey vn\_KeyCode GetKeyE vn\_ScanCode WaitNoKey {ne\_MillisWait} WaitNoKeyE ne\_ScanCode{,ne\_MillisWait} LastKey() KeyDown({ne\_ScanCode})**

#### **Mouse Input**

**ReadMouse vn\_X,vn\_Y{,vn\_Buttons} SetMousePos {ne\_X{,ne\_Y}} SetCursor {ne\_CursorShapeCode} GetCursor vn\_Code LastMouse()**

#### **Joystick Input**

**Joystick ne\_JoystickNo,vn\_XAxisPos,vn\_YAxisPos,vn\_ThrottlePos,vn\_Buttons JoystickE ne\_JoystickNo,a\_ReturnedData**

**Page 10 of 32**

## **Sound Output & Input**

**Beep {ne\_Count} PlayWav {se\_FileName{,ne\_Mode{,ne\_Loop}}} WavBusy() MediaPlay ne\_DeviceNumber,se\_FileName{,ne\_Loop} MediaPause ne\_DeviceNumber{,on|off} MediaStop ne\_DeviceNumber MediaRecord ne\_DeviceNumber,se\_FileName MediaSave ne\_DeviceNumber MediaShow ne\_DeviceNumber{,true|false} MediaVideoSize DeviceNumber{,vn\_Width{,vn\_Height}} MediaReposition {ne\_X{,ne\_Y{,ne\_Width{,ne\_Height}}}} MediaGetPosition {vn\_X{,vn\_Y{,vn\_Width{,vn\_Height}}}} MediaState(ne\_DeviceNumber) MediaIsVideo(ne\_DeviceNumber) Sound ne\_Frequency,ne\_Duration{,ne\_Mode} Speaker {on|off} PlaySong {se\_Notes}**

## **Graphical User Interfacing**

#### **Dialog Boxes**

**StrInput({e\_Caption{,e\_Prompt{,e\_Default}}}) TextBox(se\_FileName{,e\_Title{,ne\_X{,ne\_Y{,ne\_W{,ne\_H{,ne\_DoWrap}}}}}})** StringBox(se\_Text{,e\_Title{,ne\_X{,ne\_Y{,ne\_W{,ne\_H{,ne\_DoWrap}}}}}) **ErrMsg(se\_MessageText{,se\_BoxTitle{,ne\_Style}}) MsgBox(a\_TextLines{,e\_Title{,ne\_X{,ne\_Y{,ne\_W{,ne\_H{,ne\_DoWrap}}}}}** 

## **Push Button Components**

#### **Push Button Commands**

AddButton se\_Name,ne\_X,ne\_Y{,ne\_W{,ne\_H{,se\_Hint}}} **RemoveButton se\_Name FocusButton se\_Name EnableButton se\_Name{,true|false} HideButton se\_Name{,true|false} SetButtonCaption se\_Name{,e\_Caption}** SetButtonDim se\_Name{,ne\_X{,ne\_Y{,ne\_W{,ne\_H}}}} SetButtonFont se\_Name{,se\_FontType{,ne\_FontSize{,ne\_FontStyle{,ne\_FontColor}}}} **RenameButton se\_CurrentName,se\_NewName GetButton vs\_Name**

#### **Push Button Functions**

**ButtonEnabled(se\_Name) ButtonHidden(se\_Name) GetButtonCaption(se\_Name) GetButtonX(se\_Name) GetButtonY(se\_Name) GetButtonW(se\_Name) GetButtonH(se\_Name) GetButtonFont(se\_Name) ButtonHasFocus(se\_Name) LastButton()**

#### **Edit Box Components**

#### **Edit Box Commands**

AddEdit se Name,ne X,ne Y{,ne W{,ne H{,e Text{,se Hint}}}} **RemoveEdit se\_Name FocusEdit se\_Name EnableEdit se\_Name{,true|false} HideEdit se\_Name{,true|false} ReadOnlyEdit se\_Name{,true|false} SetEdit se\_Name{,e\_Value} SetEditColor se\_Name{,ne\_Color} BorderEdit se\_Name{,true|false}** SetEditDim se\_Name{,ne\_X{,ne\_Y{,ne\_W{,ne\_H}}}} SetEditFont se\_Name{,se\_FontType{,ne\_FontSize{,ne\_FontStyle{,ne\_FontColor}}}} **IntegerEdit se\_Name{,true|false} FloatEdit se\_Name{,true|false} SetEditMask se\_Name,se\_MaskSpecs**

#### **Edit Box Functions**

**EditEnabled(se\_Name) EditHidden(se\_Name) EditReadOnly(se\_Name) EditHasFocus(se\_Name) EditChanged(se\_Name) GetEdit(se\_Name) GetEditUnmasked(se\_Name) GetEditColor(se\_Name) EditBorder(se\_Name) GetEditX(se\_Name) GetEditY(se\_Name) GetEditW(se\_Name) GetEditH(se\_Name) GetEditFont(se\_Name) LastEdit()**

#### **List Box Components**

#### **List Box Commands**

**AddListBox se\_Name,ne\_X,ne\_Y{,ne\_Width{,se\_Items{,se\_Hint}}} RemoveListBox se\_Name FocusListBox se\_Name ClearListBox se\_Name EnableListBox se\_Name{,true|false} HideListBox se\_Name{,true|false} SortListBox se\_Name{,true|false} SetListBox se\_Name{,ne\_Index} SetListBoxColor se\_Name{,ne\_Color} SetListBoxDim se\_Name{,ne\_X{,ne\_Y{,ne\_W}}} DeleteListBoxItem se\_Name{,ne\_Index} AddListBoxItem se\_Name{,e\_NewItem} SetListBoxItems se\_Name{,e\_ItemsList}** SetListBoxFont se\_Name{,se\_FontType{,ne\_FontSize{,ne\_FontStyle{,ne\_FontColor}}}}

#### **List Box Functions**

**ListBoxEnabled(se\_Name) ListBoxHidden(se\_Name) ListBoxHasFocus(se\_Name) ListBoxSorted(se\_Name) ListBoxItemsCount(se\_Name) GetListBox(se\_Name) GetListBoxText(se\_Name) GetListBoxItem(se\_Name,ne\_ItemIndex) GetListBoxList(se\_Name) GetListBoxColor(se\_Name) GetListBoxX(se\_Name) GetListBoxY(se\_Name) GetListBoxW(se\_Name) GetListBoxFont(se\_Name) LastListBox()**

### **Radio Button Components**

#### **Radio Button Commands**

**AddRBGroup se\_Name,ne\_X,ne\_Y{,ne\_Width{,ne\_Height{,ne\_Columns{,se\_Buttons{,se\_Caption{,se\_Hint}}}}}} RemoveRBGroup se\_Name FocusRBGroup se\_Name ClearRBGroup se\_Name EnableRBGroup se\_Name{,true|false} HideRBGroup se\_Name{,true|false} SetRBGroup se\_Name{,ne\_Index} SetRBGroupColor se\_Name{,ne\_Color} SetRBGroupColumns se\_Name{,ne\_NumColumns} SetRBGroupDim se\_Name{,ne\_X{,ne\_Y{,ne\_W{,ne\_H}}}} AddRBGroupButton se\_Name{,e\_ButtonCaption} DeleteRBGroupButton se\_Name{,ne\_Index}**

#### **SetRBGroupButtons se\_Name{,e\_ButtonsList}** SetRBGroupFont se\_Name{,se\_FontType{,ne\_FontSize{,ne\_FontStyle{,ne\_FontColor}}}}

#### **Radio Button Functions**

**RBGroupEnabled(se\_Name) RBGroupHidden(se\_Name) RBGroupHasFocus(se\_Name) GetRBGroupCaption(se\_Name) GetRBGroup(se\_Name) GetRBGroupText(se\_Name) RBGroupItemsCount(se\_Name) RBGroupNumColumns(se\_Name) GetRBGroupX(se\_Name) GetRBGroupY(se\_Name) GetRBGroupW(se\_Name) GetRBGroupH(se\_Name) GetRBGroupButton(se\_Name,ne\_Index) GetRBGroupItems(se\_Name) GetRBGroupColor(se\_Name) GetRBGroupFont(se\_Name) LastRBGroup()**

### **Check Box Components**

#### **Check Box Commands**

AddCheckBox se\_Name,ne\_X,ne\_Y{,se\_Caption{,ne\_Checked{,ne\_LeftOrRight{,se\_Hint}}}} **RemoveCheckBox se\_Name FocusCheckBox se\_Name EnableCheckBox se\_Name{,true|false} HideCheckBox se\_Name{,true|false} SetCheckBox se\_Name{,true|false} SetCheckBoxDim se\_Name{,ne\_X{,ne\_Y}} SetCheckBoxCaption se\_Name{,e\_NewCaption} SetCheckBoxColor se\_Name{,ne\_Color}**

#### **Check Box Functions**

**CheckBoxEnabled(se\_Name) CheckBoxHidden(se\_Name) CheckBoxHasFocus(se\_Name) GetCheckBox(se\_Name) GetCheckBoxCaption(se\_Name) GetCheckBoxColor(se\_Name) GetCheckBoxX(se\_Name) GetCheckBoxY(se\_Name) LastCheckBox()**

### **Slider/Progress Bar Components**

#### **Slider/Progress Bar Commands**

 $AddSlider$  se\_Name,ne\_X,ne\_Y{,ne\_Width{,ne\_Min{,ne\_Max{,ne\_Vertical{,ne\_TickFreq{,ne\_BigIncr{,se\_Hint}}}}}}} **RemoveSlider se\_Name FocusSlider se\_Name EnableSlider se\_Name{,true|false} HideSlider se\_Name{,true|false} SetSliderPos se\_Name{,ne\_PositionValue} SetSliderMin se\_Name{,ne\_NewValue} SetSliderMax se\_Name{,ne\_NewValue} SetSliderBarStart se\_Name{,ne\_Value} SetSliderBarEnd se\_Name{,ne\_Value} HideSliderDial se\_Name{,true|false} ShowSliderBar se\_Name{,true|false} SetSliderDim se\_Name{,ne\_X{,ne\_Y{,ne\_W}}}**

#### **Slider/Progress Bar Functions**

**SliderEnabled(se\_Name) SliderHidden(se\_Name) GetSliderPos(se\_Name) GetSliderMin(se\_Name) GetSliderMax(se\_Name) GetSliderBarStart(se\_Name) GetSliderBarEnd(se\_Name) SliderDialHidden(se\_Name) SliderBarHidden(se\_Name) GetSliderX(se\_Name) GetSliderY(se\_Name) GetSliderW(se\_Name) SliderHasFocus(se\_Name) LastSlider()**

### **Spinner Components**

#### **Spinner Commands**

**AddSpinner se\_Name,ne\_X,ne\_Y{,ne\_W{,ne\_H{,ne\_Min{,ne\_Max{,ne\_Incr{,ne\_Vertical{,ne\_Wrap{,se\_Hint}}}}}}}} RemoveSpinner se\_Name FocusSpinner se\_Name EnableSpinner se\_Name{,true|false} HideSpinner se\_Name{,true|false} SetSpinner se\_Name{,ne\_Position} SetSpinnerMin se\_Name{,ne\_NewValue} SetSpinnerMax se\_Name{,ne\_NewValue} SetSpinnerIncr se\_Name{,ne\_Value} SetSpinnerWrap se\_Name{,true|false}** SetSpinnerDim se\_Name{,ne\_X{,ne\_Y{,ne\_W{,ne\_H}}}}

**Spinner Functions SpinnerEnabled(se\_Name) SpinnerHidden(se\_Name) SpinnerHasFocus(se\_Name) GetSpinner(se\_Name) GetSpinnerMin(se\_Name) GetSpinnerMax(se\_Name) GetSpinnerIncr(se\_Name) GetSpinnerWrap(se\_Name) GetSpinnerX(se\_Name) GetSpinnerY(se\_Name) GetSpinnerW(se\_Name) GetSpinnerH(se\_Name) LastSpinner()**

## **Memo Box Components**

#### **Memo Box Commands**

**AddMemo se\_Name,ne\_X,ne\_Y{,ne\_W{,ne\_H{,se\_Text{,se\_Hint}}}} RemoveMemo se\_Name FocusMemo se\_Name ClearMemo se\_Name EnableMemo se\_Name{,true|false} HideMemo se\_Name{,true|false} ReadOnlyMemo se\_Name{,true|false} WrapMemo se\_Name{,true|false} BorderMemo se\_Name{,true|false} SetMemoColor se\_Name{,ne\_Color}** SetMemoDim se\_Name{,ne\_X{,ne\_Y{,ne\_W{,ne\_H}}}} **DeleteMemoLine se\_Name{,ne\_LineNumber} SetMemoScrollBars se\_Name{,ne\_Value} AddMemoLine se\_Name{,e\_Text} SetMemoText se\_Name{,e\_Text}** SetMemoFont se\_Name{,se\_FontType{,ne\_FontSize{,ne\_FontStyle{,ne\_FontColor}}}} SetMemoSelection se\_Name{,ne\_LineNumber{,ne\_CharacterNumber{,ne\_SelectionLength}}} **SetMemoSelected se\_Name{,ne\_StartCharPosition{,ne\_NumCharacters}}**

#### **Memo Box Functions**

**MemoChanged(se\_Name) MemoEnabled(se\_Name) MemoHidden(se\_Name) MemoWrap(se\_Name) MemoReadonly(se\_Name) MemoBorder(se\_Name) MemoScrollBars(se\_Name) GetMemoColor(se\_Name) GetMemoX(se\_Name) GetMemoY(se\_Name) GetMemoW(se\_Name) GetMemoH(se\_Name)**

**Page 16 of 32**

**MemoLinesCount(se\_Name) GetMemoText(se\_Name) GetMemoSelection(se\_Name) GetMemoLineNo(se\_Name) GetMemoCharNo(se\_Name) GetMemoCharPos(se\_Name) GetMemoLine(se\_Name,ne\_LineNumber) GetMemoFont(se\_Name) MemoHasFocus(se\_Name) LastMemo()**

### **Timer Components**

#### **Timer Commands**

**AddTimer se\_Name{,ne\_Period} RemoveTimer se\_Name SetTimer se\_Name{,true|false} SetTimerPeriod se\_Name{,ne\_Period} SetTimerTicks se\_Name{,ne\_Count}**

#### **Timer Functions**

**TimerIsOn(se\_Name) GetTimerPeriod(se\_Name) GetTimerTicks(se\_Name) LastTimer()**

## **Screen & Bitmap Graphics**

### **Color Manipulation**

**RGB(ne\_RedValue,ne\_GreenValue,ne\_BlueValue) ConsToClr(ne\_ColorConstantValue) PromptColor({ne\_DefaultColor}) RedValue(ne\_Color) GreenValue(ne\_Color) BlueValue(ne\_Color) FactorColor(ne\_Color,ne\_Factor) mCombineClr a\_RedValues,a\_GreenValues,a\_BlueValues,a\_RGBvalues**

### **Printing The Screen Graphics**

**PrintScr PrinterSetup** 

#### **Screen Output Buffer Control**

**SetTextBuff {se\_Text} TextBuffToCB GetTextBuff()**

#### **Screen Manipulation**

ScrSetMetrics {ne\_X{,ne\_Y{,ne\_Width{,ne\_Height{,ne\_PanelVisible{,ne\_AllowResize}}}}} ScrGetMetrics {vn\_X{,vn\_Y{,vn\_Width{,vn\_Height{,vn\_PanelVisible{,vn\_AllowResize}}}}} **Flip {on|off} ClearScr {ne\_Color} ScrLimits vn\_XLimit,vn\_YLimit SaveScrWH {ne\_X1{,ne\_Y1{,ne\_Width{,ne\_Height}}}} SaveScr {ne\_X1{,ne\_Y1{,ne\_X2{,ne\_Y2}}}} RestoreScr {ne\_X{,ne\_Y}}** CopyScr {ne\_CopyNumber{,ne\_X1{,ne\_Y1{,ne\_Width{,ne\_Height}}}} CopyToScr {ne\_CopyNumber{,ne\_ScreenX{,ne\_ScreenY{,ne\_Width{,ne\_Height{,ne\_MapX{,ne\_MapY}}}}}} CopyFitScr {ne\_CopyNumber{,ne\_X{,ne\_Y{,ne\_Width{,ne\_Height}}}} **WriteScr {se\_FileName} ReadScr {se\_FileName} mScrToArray a\_Pixels{,ne\_X{,ne\_Y{,ne\_Width{,ne\_Height}}}} mScrFromArray** a Pixels{,ne\_ScreenX{,ne\_ScreenY{,ne\_Width{,ne\_Height{,ne\_ArrayX{,ne\_ArrayY}}}}}} **mScrFitArray a\_Pixels{,ne\_X{,ne\_Y{,ne\_Width{,ne\_Height}}}}} DeskTopWidth() DeskTopHeight()**

### **Bitmap Manipulation**

**Transparent {on|off} PromptBMP({se\_Filter})** ReadBMP {se\_FileName{.ne\_ScreenX{.ne\_ScreenY{.ne\_Width{.ne\_Height{.ne\_MapX{.ne\_MapY}}}}}} WriteBMP {se FileName{,ne X{,ne Y{,ne Width{,ne Height}}}} **mReadBMP a\_Pixels{,se\_FileName{,ne\_ClrCode}} mWriteBMP a\_Pixels{,se\_FileName}** RotateBMP{se\_FileName{,ne\_Angle{,ne\_ScreenX{,ne\_ScreenY{,ne\_Width{,ne\_Height{,ne\_MapX{,ne\_MapY}}}}}}} FlipBMP {se\_FileName{,ne\_ScreenX{,ne\_ScreenY{,ne\_Width{,ne\_Height{,ne\_MapX{,ne\_MapY}}}}}} **MirrorBMP** {se\_FileName{,ne\_ScreenX{,ne\_ScreenY{,ne\_Width{,ne\_Height{,ne\_MapX{,ne\_MapY}}}}}} FitBMP {se\_FileName{,ne\_X{,ne\_Y{,ne\_Width{,ne\_Height}}}} **SizeBMP se\_FileName,vn\_Width,vn\_Height ResizeBMP {se SourceFileName{,ne Width{,ne Height{,se ToFileName}}} ToBMP se\_SourceFile{,se\_ToFile} BmpToGray se\_SourceFileName{,se\_ToFileName{,ne\_RedRatio{,ne\_GreenRatio{,ne\_BlueRatio}}}} BmpNegative se\_SourceFile{,se\_ToFile} BmpToBW se\_SourceFile{,ne\_Threshold{,se\_ToFile}} BmpEdges se\_SourceFile{,ne\_Threshold{,se\_ToFile{,ne\_EdgeType}}} BmpRGB se\_SourceFile,ne\_Rratio,ne\_Gratio,ne\_Bratio{,se\_ToFile} BmpContrast se\_SourceFile,ne\_Ratio{,ne\_Threshold{,se\_ToFile}} BmpCompare se\_SourceFile,se\_CompareFile{,se\_ToFile{,ne\_Tolerance}} BmpChangeClr se\_SourceFile,ne\_FromColor,ne\_ToColor{,ne\_Tolerance} BmpFindClr se\_SourceFile,ne\_Color,vn\_Result{,vn\_Confidence{,ne\_ClrTolerance{,ne\_ConfidenceTolerance{,ne\_GridSize{a\_SectorsCount}}}}} BmpStats a\_Stats{,se\_FileName}**

#### **Clipboard Manipulation**

**SetCBText {se\_Text} GetCBText() ClrCB SizeCb vn\_Width,vn\_Height** ScrToCb {ne\_X{,ne\_Y{,ne\_Width{,ne\_Height}}}} **ScrFromCb** {ne\_ScreenX{,ne\_ScreenY{,ne\_Width{,ne\_Height{,ne\_MapX{,ne\_MapY}}}}} FitCb {ne\_X{,ne\_Y{,ne\_Width{,ne\_Height}}} **BmpToCb {se\_FileName{,ne\_X{,ne\_Y{,ne\_Width{,ne\_Height}}}}} CbToBMP {se\_FileName} CbFitBMP {se\_FileName{,ne\_Width{,ne\_Height}} FlipCb MirrorCb RotateCb {ne\_Angle}**

#### **TWAIN Image Capture**

**CaptureRdy() CaptureSrc() CaptureDlg({se\_FileName}) CaptureImage({se\_FileName})**

#### **2D Screen Graphics Drawing**

**PixelClr(ne\_X,ne\_Y) GetXY vn\_X,vn\_Y GotoXY {ne\_X{,ne\_Y}} SetColor {ne\_PenColor{,ne\_BackGroundColor} GetColor vn\_PenColor,vn\_BkgrndColor ReadPixel ne\_X,ne\_Y,vn\_Color** SetPixel {ne X{,ne Y{,ne Color}}} **LineWidth {ne\_Width} GetLineWidth vn\_Width** LineTo ne\_X,ne\_Y{,ne\_PenWidth{,ne\_PenColor}} Line ne\_X1,ne\_Y1,ne\_X2,ne\_Y2{,ne\_PenWidth{,ne\_PenColor}} **Rectangle ne\_X1,ne\_Y1,ne\_X2,ne\_Y2{,ne\_PenColor{,ne\_FillColor}} RectangleWH ne\_X,ne\_Y,ne\_Width,ne\_Height{,ne\_PenColor{,ne\_FillColor}} eRectangle ne\_X1,ne\_Y1,ne\_X2,ne\_Y2{,ne\_PenWidth{,ne\_PenColor}} eRectangleWH ne\_X1,ne\_Y1,ne\_Width,ne\_Height{,ne\_PenWidth{,ne\_PenColor}}** Circle ne\_X1,ne\_Y1,ne\_X2,ne\_Y2{,ne\_PenColor{,ne\_FillColor}} **CircleWH ne\_X1,ne\_Y1,ne\_Width,ne\_Height{,ne\_PenColor{,ne\_FillColor}}** Arc ne\_X1,ne\_Y1,ne\_X2,ne\_Y2{,ne\_StartAngle{,ne\_ArcLength{,ne\_PenWidth{,ne\_PenColor}}}} Pie ne\_X1,ne\_Y1,ne\_X2,ne\_Y2{,ne\_StartAngle{,ne\_ArcLength{,ne\_PenColor{,ne\_FillColor}}}} **mPolygon a\_Vertices{,ne\_FillColor} mBezier a\_Vertices{,ne\_PenWidth{,ne\_PenColor}} mGraphPaper a\_Specs mPlotXY a\_Specs,a\_Xvalues,a\_Yvalues mPlotXY a\_Specs,a\_XYvalues** FloodFill {ne\_X{,ne\_Y{,ne\_NewColor{,ne\_OldColor}}}} FloodFill2 {ne\_X{,ne\_Y{,ne\_NewColor{,ne\_BorderColor}}}} **DrawShape se\_Shape,ne\_X,ne\_Y{,ne\_Scale,ne\_Color} RotShape(se\_ShapeString,ne\_Direction) TextWidth(se\_Text{,se\_FontName{,ne\_FontSize{,ne\_FonctStyle}}}) TextHeight(se\_Text{,se\_FontName{,ne\_FontSize{,ne\_FonctStyle}}})**

## **3D Screen Graphics Drawing**

**ge3Dto2DV ne\_X,ne\_Y,ne\_Z,ne\_Rho,ne\_Theta,ne\_Phi,ne\_Dist,ne\_CenterX,ne\_CenterY,vn\_ScrX,vn\_ScrY ge3Dto2DVA ne\_X,ne\_Y,ne\_Z,a\_CameraSpecs,vn\_ScrX,vn\_ScrY ge3Dto2DA a\_3DPoints,a\_CameraSpecs geVisibles a\_3DPoints,a\_CameraSpecs,a\_SurfacesSpecs{,a\_Edges{,ne\_ColorFactor}} gePlotSurfaces a\_3DPoints,a\_SurfacesSpecs{,ne\_DoFilling{,ne\_LineWidth{,ne\_OnlyVisible{,ne\_CentroidAll}}}} geCentroids a\_3DPoints,a\_SurfacesSpecs,a\_Centroids gePlotEdges a\_3DPoints,a\_Edges{,ne\_LineWidth{,ne\_LineWidth{,ne\_Color}} geRotVx ne\_X,ne\_Y,ne\_Z,ne\_RotAngle,vn\_X',vn\_Y',vn\_Z' geRotVy ne\_X,ne\_Y,ne\_Z,ne\_RotAngle,vn\_X',vn\_Y',vn\_Z' geRotVz ne\_X,ne\_Y,ne\_Z,ne\_RotAngle,vn\_X',vn\_Y',vn\_Z' geRotateA a\_3DPoints,ne\_RotAngle,ne\_AxisCode{,ne\_From{,ne\_To}}**

## **Creating & Using Arrays**

### **Arrays Creation & Manipulation**

**Dim a\_Name1[ExprN{,ExprN...}]{, a\_Name2[ExprN{,ExprN...}] {, ......}}}... Data a\_Name;Expr{,Expr....} mDim(a\_Name) MaxDim(a\_Name{,ne\_Dimension}) mType(a\_Name[...]) mCopy a\_Source,a\_Destination mWrite a\_Name,se\_FileName mRead a\_Name,se\_FileName mTextFW a\_Name,se\_TextFileName mTextFR a\_Name,se\_TextFileName mFromString a\_Name,se\_String{,se\_Separator} mToString(a\_TextLines{,se\_Separator}) mToCommaText(a\_TextLines) ObjectGet a\_ObjectArray,ne\_ObjectNumber RecordGet a\_DataBaseArray,ne\_RecordNumber ObjectPut a\_ObjectArray,ne\_ObjectNumber RecordPut a\_DataBaseArray,ne\_RecordNumber**

## **Array Math Commands**

**mAND a\_Name,ExprN mOR a\_Name,ExprN mXOR a\_Name,ExprN mShiftL a\_Name,ExprN mShiftR a\_Name,ExprN mNOT a\_Name mScale a\_Name,ExprN mConstant a\_Name,Expr mDiagonal a\_Name,Expr mmAND a\_Source,a\_Destination mmOR a\_Source,a\_Destination mmXOR a\_Source,a\_Destination mmShiftL a\_Source,a\_Destination** **mmShiftR a\_Source,a\_Destination mAdd a\_Source,a\_Destination mSub a\_Source,a\_Destination mMultiply a\_Left,a\_Right,a\_Result mInvert a\_Source,a\_Inverse,vn\_Determinant mDet a\_Source,vn\_Determinant mTranspose a\_Source,a\_Transpose mRegression a\_XYdata,vn\_Slope,vn\_Intercept mExpFit a\_XYdata,vn\_Exponent,vn\_Factor mLogFit a\_XYdata,vn\_Factor,vn\_Translation mPolyFit a\_XYdata,a\_Coefficients mSortR a\_Name{,ne\_OnRowNumber{,ne\_Descending}} mSortC a\_Name{,ne\_OnColumnNumber{,ne\_Descending}} mDFT a\_Samples{,ne\_WindowFunction} mFFT a\_Samples{,ne\_WindowFunction}**

#### **Arrays Statistical Functions**

**Sum(a\_Data) mSum(a\_Data) Average(a\_Data) mAverage(a\_Data) Median(a\_Data) Max(a\_Data) mMax(a\_Data) Min(a\_Data) mMin(a\_Data) Range(a\_Data) mRange(a\_Data) Count(a\_Data) mCount(a\_Data) Variance(a\_Data) mVariance(a\_Data) StdDev(a\_Data) mStdDev(a\_Data) CorrCoef(a\_Data)**

## **Mathematical Functions**

#### **Trigonometric Functions**

**Pi({ne\_Multiplier}) RtoD(ne\_Radians) DtoR(ne\_Degrees) Sin(ne\_Radians) Cos(ne\_Radians) Tan(ne\_Radians) ASin(ExprN) ACos(ExprN) ATan(ExprN) ATan2(ne\_X,ne\_Y)**

**Page 21 of 32**

### **Cartesian To Polar Functions**

**PolarR(ne\_X,ne\_Y) PolarA(ne\_X,ne\_Y)**

### **Polar To Cartesian Functions**

**CartX(ne\_Radius,ne\_ThetaRadians) CartY(ne\_Radius,ne\_ThetaRadians)**

#### **Logarithmic & Exponential Functions**

**NLog(ExprN) Log(ExprN) Log2(ExprN) LogB(ne\_Base,ExprN) Exp(ExprN) Exp10(ExprN) SqRt(ExprN) CbRt(ExprN)**

#### **Hyperbolic Functions**

**SinH(ExprN) CosH(ExprN) TanH(ExprN) ASinH(ExprN) ACosH(ExprN) ATanH(ExprN) Probability Functions**

**Random(ExprN) RandomG(ne\_Mean,ne\_StdDev) Factorial(ExprN) nPr(ne\_NumElementsAvailable,ne\_NumElementsToSelect) nCr(ne\_NumElementsAvailable,ne\_NumElementsToSelect) ProbG(ne\_Element,ne\_Mean,ne\_StdDev) ProbGI(ne\_Probability,ne\_Mean,ne\_StdDev) SeedRandom {ne\_Seed}**

#### **Financial Functions**

**ff\_FV(PMT,INTR,TERM,TYPE) ff\_FVT(PMT,INTR,FV,TYPE) ff\_FVP(FV,INTR,TERM,TYPE) ff\_PV(PMT,INTR,TERM,BAL,TYPE) ff\_PVT(PMT,INTR,PV,BAL,TYPE) ff\_PVP(PV,INTR,TERM,BAL,TYPE) ff\_CIFV(PV,INTR,TERM) ff\_CIT(PV,INTR,FV) ff\_CII(PV,FV,TERM) ff\_SLN(COST,SALVAGE,LIFE) ff\_SYD(COST,SALVAGE,LIFE,PERIOD)**

## **Great Circle Navigation**

## **Great Circle and Rhumb Line Navigation**

**ngc\_DistanceHeading ne\_LatA,ne\_LonA,ne\_LatB,ne\_LonB,vn\_Distance,vn\_Heading nrl\_DistanceHeading ne\_LatA,ne\_LonA,ne\_LatB,ne\_LonB,vn\_Distance,vn\_Heading ngc\_RadialPoint ne\_LatA,ne\_LonA,ne\_Distance,ne\_Heading,vn\_Lat,vn\_Lon nrl\_RadialPoint ne\_LatA,ne\_LonA,ne\_Distance,ne\_Heading,vn\_Lat,vn\_Lon ngc\_LatFromLonCrossing ne\_LatA,ne\_LonA,ne\_LatB,ne\_LonB,ne\_Lon,vn\_Lat ngc\_LonFromLatCrossing ne\_LatA,ne\_LonA,ne\_LatB,ne\_LonB,ne\_Lat,vn\_Lon1,vn\_Lon2 ngc\_FractionDistancePoint ne\_LatA,ne\_LonA,ne\_LatB,ne\_LonB,ne\_FractionalDistance,vn\_Lat,vn\_Lon ngc\_RadialIntersection ne\_LatA,ne\_LonA,ne\_LatB,ne\_LonB,ne\_HeadingFromA,ne\_HeadingFromB,vn\_Lat,vn\_Lon ngc\_XTrackError ne\_LatA,ne\_LonA,ne\_LatB,ne\_LonB,ne\_LatD,ne\_LonD,vn\_XTrackDistance,vn\_AlongTrackDistance ngc\_TrackPointsFromPoint ne\_LatA,ne\_LonA,ne\_LatB,ne\_LonB,ne\_LatD,ne\_LonD,ne\_DistanceFromPoint,vn\_Lat1, vn\_Lon1, vn\_Lat2, vn\_Lon2**

## **Wind or Current Triangle Navigation**

**nwt\_XWind ne\_WindSpeed,ne\_WindDirection,ne\_RunwayHeading,vn\_XWind,vn\_HeadWind nwt\_GSpeedHeading ne\_WindSpeed,ne\_WindDirection,ne\_TrueSpeed,ne\_CourseHeading,vn\_GrndSpeed,vn\_Heading nwt\_WSpeedDirection ne\_GrndSpeed,ne\_CourseHeading,ne\_TrueSpeed,ne\_Heading,vn\_WindSpeed,vn\_WindDirection nwt\_GSpeedCourse ne\_WindSpeed,ne\_WindDirection,ne\_TrueSpeed,ne\_Heading,vn\_GroundSpeed,vn\_CourseHeading nwt\_TSpeedHeading ne\_WindSpeed,ne\_WindDirection,ne\_GroundSpeed,ne\_CourseHeading,vn\_TrueSpeed,vn\_Heading nwt\_TSpeedWSpeed ne\_V1,ne\_V2,ne\_V3,vn\_TrueAirSpeed,vn\_WindSpeed**

## **Navigation Conversion Functions**

Degrees({ne\_Degrees{,ne\_Minutes{,ne\_Seconds}}}) **Degrees(se\_FormattedDegrees) Lat\_DMS(ne\_Degrees) Lat\_DM(ne\_Degrees) Lon\_DM(ne\_Degrees)**

## **String Functions**

### **String Manipulation Functions**

**CrLf() Length(se\_Text) Trim(se\_Text) LeftTrim(se\_Text) RightTrim(se\_Text) NoSpaces(se\_Text) Substring(se\_Text{,ne\_StartChar{,ne\_NumCharacters}}) Left(se\_Text,ne\_NumChars) Right(se\_Text,ne\_NumChars) InString(se\_Main,se\_Sub{,ne\_StartFrom}) Contains(se\_Text,se\_CharList) NotContains(se\_Text,se\_CharList) Upper(se\_Text)**

**Page 23 of 32**

#### **RobotBASIC V4.2.0 Commands & Functions By Category**

**Lower(se\_Text) Proper(se\_Text) Spaces(ne\_NumOfSpaces) sRepeat(se\_RepeatChars,ne\_NumTimes) Center(se\_Text,se\_PadChar,ne\_NumChars) JustifyL(se\_Text,se\_PadChar,ne\_Len) JustifyR(se\_Text,se\_PadChar,ne\_Len) Insert(se\_Text,se\_Insert,ne\_CharNum) Replace(se\_OriginalString,se\_NewSubString,ne\_StartingAt) Substitute(se\_Text,se\_TextToReplace,se\_ReplaceWith) ToCommaText(se\_Text) Extract(se\_Text,se\_SeparatorChars,ne\_Part) NumParts(se\_Text,se\_Separator) Encrypt(se\_Text,se\_Key) Soundex(se\_Text{,ne\_Length})**

#### **Regular Expression String Functions**

**re\_Setup(se\_Template{,ne\_Mode}) re\_Match(se\_Text) re\_Search(se\_Text{,ne\_SartFromPositionNumber}) re\_Start({ne\_GroupNumber}) re\_End({ne\_GroupNumber}) re\_GrpNumber(se\_GroupName) re\_NumOfGrps() re\_Replace(se\_Text{,se\_ReplaceWith{,ne\_SartFromPositionNumber{,ne\_NumberOfMatchesToReplace}}})**

## **Conversion Functions**

## **Scaling And Weight & Measure Conversion**

**Convert(ne\_ValueToConvert, ne\_ConversionTypeCode) Map(ne\_FromValue, ne\_FromMin, ne\_FromMax, ne\_ToMin, ne\_ToMax)** 

#### **Sign Conversion**

**Abs(ExprN) Sign(ExprN)**

#### **Float & Integer Conversion**

**Round(ExprN) RoundUP(ExprN{,ne\_Type}) RoundDn(ExprN{,ne\_Type}) SignExtend8(ExprN) SignExtend16(ExprN) Frac(ExprN) Mod(ne\_Numerator,ne\_Denominator) MaxInteger() MinInteger() MaxFloat() MinFloat()**

**MaxV(ExprN1,ExprN2) MinV(ExprN1,ExprN2) Within(ne\_Value,ne\_LowerLimit,ne\_UpperLimit) Limit(ne\_Value,ne\_LowerLimit,ne\_UpperLimit) BitSwap(ne\_Number{,ne\_NumberOfBits}) MakeBit(ne\_Number,ne\_BitPosition,on|off) MakeByte(ne\_Number,ne\_BytePosition,ne\_ByteValue) SetBit(ne\_Number,ne\_BitPosition) ClrBit(ne\_Number,ne\_BitPosition) SetByte(ne\_Number,ne\_BytePosition) ClrByte(ne\_Number,ne\_BytePosition) GetBit(ne\_Number,ne\_BitPosition) GetByte(ne\_Number,ne\_BytePosition)**

### **Number & String Conversion**

**Hex(ExprN{,ne\_NumBytes}) HexToInt(e\_HexValue) Bin(ExprN{,ne\_NumBits}) BinToInt(e\_BinaryValue) SFtoDF(ExprN) DFtoSF(ExprN) ToByte(Expr) Spell(ExprN) IsNumber(Expr) IsString(Expr) ToNumber(Expr{,ne\_Default}) ToString(Expr) Char(ne\_AsciiCode) Ascii(se\_Text) GetStrByte(se\_String,ne\_ByteNumber) PutStrByte(se\_String,ne\_ByteNum,ne\_Val) StrOfBytes(Expr{,Expr{,....}}) Format(ExprN,se\_FormatSpecifier)**

## **File & Directory Functions**

### **Directory Functions**

**DiskSize(ne\_DiskNumber) DiskFree(ne\_DiskNumber) DirCurrent() DirSet(se\_DirPath) DirExists(se\_DirPath) DirCreate(se\_DirPath) DirRemove(se\_DirPath) DirCount() DirList() DirPrompt()**

#### **File Functions**

**FileExists(se\_FileName) FileSearch(se\_FileName,se\_DirList) FileRename(se\_OldName,se\_NewName) FileSize(se\_Name) FileDate(se\_FileName) FileCopy(se\_SourceFile,se\_DestinationFile{,ne\_Mode}) FileDelete(se\_Name) FileName(se\_Name) FileExt(se\_Name) FileDrive(se\_Name) FileDir(se\_Name) FilePath(se\_Name) FileChangeExt(se\_FileName,se\_NewExtension) FilePrompt({Expr}) FileSave({Expr}) FilesCount({se\_Filter}) FilesList({se\_Filter})**

#### **Byte Buffer Manipulation**

**BuffPrintT vs\_BuffString{,Expr,Expr;Expr...}{;|,} BuffPrintB vs\_BuffString{,Expr,Expr,Expr...} BuffWrite(se\_Buffer,ne\_Position,e\_Value) BuffWriteB(se\_Buffer,ne\_Position,ne\_Value) BuffWriteF32(se\_Buffer,ne\_Position,ne\_Value) BuffRead(se\_Buffer,ne\_Position,ne\_NumBytes) BuffReadB(se\_Buffer,ne\_Position) BuffReadI(se\_Buffer,ne\_Position) BuffReadF(se\_Buffer,ne\_Position) BuffReadF32(se\_Buffer,ne\_Position)**

#### **Low Level File I/O**

**FilePrintT vn\_FileHandle{,Expr,Expr;Expr...}{;|,} FilePrintB vn\_FileHandle{,Expr,Expr,Expr...} FileOpen(se\_FileName,ne\_Mode) FileCreate(se\_FileName) FileReadField(ne\_FileHandle{,se\_Separator}) FileRead(ne\_FileHandle{,ne\_ByteCount}) FileReadB(ne\_FileHandle) FileReadI(ne\_FileHandle) FileReadF(ne\_FileHandle) FileWrite(ne\_FileHandle,e\_Value) FileWriteB(ne\_FileHandle,e\_Value) FileSeek(ne\_FileHandle,ne\_FromWhere,ne\_OffsetCount) FileSize(ne\_FileHandle) FileEnd(ne\_FileHandle) FileClose(ne\_FileHandle)**

## **Time, Date, System & Other Functions**

#### **Time & Date Functions**

**Timer( ) Now() Hour(ne\_DateTimeValue) Minute(ne\_DateTimeValue) Second(ne\_DateTimeValue) Millisecond(ne\_DateTimeValue) Year(ne\_DateTimeValue) Month(ne\_DateTimeValue) Day(ne\_DateTimeValue) DayOfWeek(ne\_DateTimeValue) DateStr(ne\_DateTimeValue) TimeStr(ne\_DateTimeValue) DateTimeStr(ne\_DateTimeValue) DateTimeVal(se\_DateTimeString) DateVal(ne\_Year,ne\_Month,ne\_Day) TimeVal(ne\_Hour,ne\_Minute,ne\_Second,ne\_Milliseconds) DateTime(ne\_DateTimeValue{,se\_Format}) Time({ne\_Type}) Date({ne\_Type}) ToTime(ne\_Seconds)**

## **Variables Manipulation & Indirection (Pointers)**

**vType(v\_VarName) varType(se\_VarName) varValue(se\_VarName) VarSet se\_VarName, e\_Value varsList({ne\_Global}) Swap v\_Left | a\_Left[...] , v\_Right | a\_Right[...]**

### **System Information**

**ProgName() CommandsList() FunctionsList() StatementsList() ConstantsList()** 

#### **Miscellaneous Functions**

**Delay {ne\_Milliseconds} MicroDelay {ne\_Amount} Evaluate(se\_Expression) Spawn(se\_ProgramName,se\_Parameters,ne\_Mode)**

## **Robot Simulator**

## **Simulator Commands**

rLocate ne\_X,ne\_Y{,ne\_Heading{,ne\_Size{,ne\_BorderColor{,ne\_InsideColor{,ne\_ObeyFlip}}}} **rRelocate {ne\_X{,ne\_Y{,ne\_Heading}}} rInvisible ne\_Color1 {,ne\_Color2...} rFloorColor {ne\_Color} rForward {ne\_Pixels} rTurn {ne\_Degrees} rHeading {ne\_Degrees} rSpeed {ne\_Speed} rGps vn\_X,vn\_Y rPen ne\_State {,ne\_Color} rCharge {ne\_Value} rIgnoreCharge {true|false} rSensor ne\_SensorNo,ne\_Range,vn\_Color,vn\_Distance,vn\_Found rSensorA ne\_Angle,ne\_Range,vn\_Color,vn\_Distance,vn\_Found rSlip {ne\_PercentageLevel} rSenseType {ne\_NumSensors} rInstError {ne\_PercentageLevel}**

#### **Simulator Functions**

**rChargeLevel() rPoints() rRange({ne\_Angle}) rBeacon(ne\_Color) rFeel() rDFeel({ne\_Color}) rBumper() rDBumper({ne\_Color}) rSense({ne\_Color}) rLook({ne\_Angle}) rGround(ne\_SensorNo) rGroundA(ne\_Angle) rCompass() rGpsX() rGpsY()**

### **Simulator Serial I/O Protocol**

**rCommPort ne\_PortNum {,ne\_BaudRate {,ne\_NumBits {,ne\_Parity {,ne\_StopBits {,ne\_Protocol}}}}} rCommand(ne\_Command,ne\_Data) rLocate ne\_X,ne\_Y (code 3) rForward ne\_Amount (code 6 or 7) rTurn ne\_Amount (code 12 or 13) rCompass () (code 24) rSpeed ne\_Speed (code 36) rLook ({ne\_Angle}) (code 48 or 49) rGPS vn\_X,vn\_Y (code 66)**

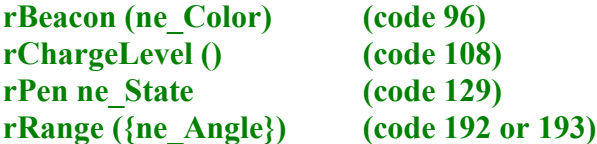

## **Ports & Serial I/O**

### **Serial I/O Commands**

SetCommPort ne\_PortNum {,ne\_BaudRate {,ne\_NumBits {,ne\_Parity {,ne\_StopBits {,ne\_Protocol}}}}} **SerPorts vs\_PortsList SerOut Expr {,Expr {; Expr ...}} SerialOut Expr {,Expr {, Expr ...}} SerIn vs\_Bytes SerBytesIn ne\_NumOfBytesToRead,vs\_BytesRead,vn\_ActualNumberRead SetTimeOut {ne\_MilliSeconds} GetTimeOut vn\_TimeOutValue CheckSerBuffer vn\_NumOfBytes ClearSerBuffer {ne\_Which} ReadSerSignals vn\_Flags SetSerDTR {on|off} SetSerRTS {on|off}**

### **Parallel Ports I/O Commands**

**PPortOut {ne\_ByteValue} PPortIn vn\_ByteValue SetPPortNumber {ne\_PortNumber}** 

### *Virtual* **Parallel Port I/O Protocol**

**VPPortOut ne\_VirtualPortNo,ne\_ByteValue VPPortIn ne\_VirtualPortNo,vn\_ByteValue**

## **General Ports I/O Commands**

**OutPort ne\_PortNumber,ne\_ByteValue InPort ne\_PortNumber,vn\_ByteValue**

## **USBmicro U4x1 Functions**

### **DLL Specific Functions**

**usbm\_DllSpecs() usbm\_ErrorSpecs() usbm\_ClearRecentError() usbm\_FindDevices() usbm\_NumberOfDevices() usbm\_SetReadTimeout(ne\_Time)** 

#### **Device Information Functions**

**usbm\_DeviceSpecs(ne\_DeviceNumber) usbm\_DeviceValid(ne\_DeviceNumber) usbm\_CloseDevice(ne\_DeviceNumber)** 

#### **Device I/O Functions**

**usbm\_InitPorts(ne\_DeviceNumber) usbm\_InitPortsU401(ne\_DeviceNumber) usbm\_InitPortsU421(ne\_DeviceNumber) usbm\_InitPortsU451(ne\_DeviceNumber) usbm\_DirectionA(ne\_DeviceNumber,ne\_PinsDirection,ne\_PinsFormat) usbm\_DirectionB(ne\_DeviceNumber,ne\_PinsDirection,ne\_PinsFormat) usbm\_DirectionAIn(ne\_DeviceNumber) usbm\_DirectionAOut(ne\_DeviceNumber) usbm\_DirectionAInPullUp(ne\_DeviceNumber) usbm\_DirectionBIn(ne\_DeviceNumber) usbm\_DirectionBOut(ne\_DeviceNumber) usbm\_DirectionBInPullUp(ne\_DeviceNumber) usbm\_WriteA(ne\_DeviceNumber,ne\_ByteValue) usbm\_WriteB(ne\_DeviceNumber,ne\_ByteValue) usbm\_ReadA(ne\_DeviceNumber) usbm\_ReadB(ne\_DeviceNumber) usbm\_ReadLatches(ne\_DeviceNumber) usbm\_SetBit(ne\_DeviceNumber,ne\_PinNumber) usbm\_ResetBit(ne\_DeviceNumber,ne\_PinNumber) usbm\_WriteABit(ne\_DeviceNumber,ne\_AndingMask, ne\_OringMask) usbm\_WriteBBit(ne\_DeviceNumber,ne\_AndingMask, ne\_OringMask)** 

#### **LCD Related Functions**

**usbm\_InitLCD(ne\_DeviceNumber,ne\_Sel, ne\_Port) usbm\_LCDCmd(ne\_DeviceNumber,ne\_CommandByte) usbm\_LCDData(ne\_DeviceNumber,ne\_DataByte)** 

#### **1-Wire Related Functions**

**usbm\_Reset1Wire(ne\_DeviceNumber,ne\_Specs) usbm\_Write1Wire(ne\_DeviceNumber,ne\_Data) usbm\_Read1Wire(ne\_DeviceNumber) usbm\_Write1WireBit(ne\_DeviceNumber,ne\_BitValue) usbm\_Read1WireBit(ne\_DeviceNumber)** 

#### **2-Wire (e.g. I2C) Related Functions**

**usbm\_Wire2Control(ne\_DeviceNumber,ne\_Signal) usbm\_Wire2Data(ne\_DeviceNumber,se\_DataBytes)** 

#### **SPI Related Functions**

**usbm\_InitSPI(ne\_DeviceNumber,ne\_Specs) usbm\_SPISlaveRead(ne\_DeviceNumber) usbm\_SPISlaveWrite(ne\_DeviceNumber,se\_DataBytes) usbm\_SPIMaster(ne\_DeviceNumber,se\_DataBytes)** 

**RobotBASIC V4.2.0 Commands & Functions By Category**

**Stepper Motor Related Functions usbm\_Stepper(ne\_DeviceNumber,se\_DataSpecs)** 

**Strobe I/O Functions usbm\_StrobeWrite(ne\_DeviceNumber,se\_ByteData) usbm\_StrobeRead(ne\_DeviceNumber,se\_ByteData) usbm\_StrobeWrites(ne\_DeviceNumber,se\_ByteData) usbm\_StrobeReads(ne\_DeviceNumber,se\_ByteData)** 

## **A General** *HOOK* **Function to future functionalities in the U4x1**

**usbm\_DeviceCmd(ne\_DeviceNumber,se\_Data)** 

## **Internet Commands & Functions**

## **Email (SMTP) Commands**

**SendEMail a\_MessageSpecs,a\_MessageBody {,ne\_ShowProgress}** 

### **TCP Sockets Functions**

**General Functions TCP\_LocalIP()**

#### **Server Functions**

**TCPS\_Serve({ne\_Port}) TCPS\_Header({on|off}) TCPS\_BuffCount() TCPS\_Read() TCPS\_Peek() TCPS\_Send(se\_Data) TCPS\_Close() TCPS\_Status()**

#### **Client Functions**

**TCPC\_Connect(se\_ServerIPaddress{,ne\_ServerPort}) TCPC\_ConnectHost(se\_ServerName{,ne\_ServerPort}) TCPC\_BuffCount() TCPC\_Read() TCPC\_Peek() TCPC\_Send(se\_Data) TCPC\_Close() TCPC\_Status()**

#### **UDP Sockets Functions**

**UDP\_Start(se\_Name{,ne\_ListenPort}) UDP\_BuffCount(se\_Name)**

**UDP\_Read(se\_Name) UDP\_Peek(se\_Name) UDP\_Send(se\_Name,se\_Data,se\_TargetIP{,ne\_TargetPort}) UDP\_Header(se\_Name{,on|off}) UDP\_Status(se\_Name)**